# **How To Combine Scans Into One Ument**

If you ally dependence such a referred How To Combine Scans Into One ument books that will manage to pay for you worth, acquire the entirely best seller from us currently from several preferred authors. If you desire to dr seller to one of the most current released.

You may not be perplexed to enjoy all books collections How To Combine Scans Into One ument that we will enormously offer. It is not more or less the costs. Its virtually what you compulsion currently. This How To Combine the best options to review.

#### Intralogistics optimizing the movement of goods and data …

Webpower and fuel more sustainably, and reduce the waste released into the environment. These two trends were already driving change in the supply chain and materials handling functions. Then the Coronavirus Pandemic hit and forced organizations to transform the way they move goods around in a matter of weeks.

# Temple School of Medicine

WebScans should be done from right to left in the sagittal plane and top to bottom in the transverse plane Always show the images to your attending If you need assistance, find a senior resident or ask your attending If you find pathology, get extra images Please take good care of the machines, they benefit you, your colleagues and your patients

## **McAfee Web Gateway**

Webfor all aspects of web traffic in one high-performance appliance software architecture. For user-initiated web requests, McAfee Web Gateway first enforces an organization's internet use policy. For all allowed traffic, it then uses local and global techniques to analyze the nature and intent of all content and active code entering

## **ISO-CTAR Throat Exerciser Relevant Research**

WebIn 2012, Feng et al conducted a study of the relationship between atrophy of the Geniohyoid muscle, which is one of the suprahyoid muscles, and the occurrence of aspiration in older adults. The study authors concluded, "In summary, using head and neck CT scans, we found that decreased CSA (crosssectional area) of GH (Geniohyoid) muscle was ...

## **Protecting Against Fingerprint Spoofing in Mobile Devices**

WebBDTs combine a series of weak classi ers (decision trees) into a stronger classi er through gra-dient boosting. The boosting strategy is de ned with respect to a series of previous decision trees f1;f2;:::;f t 1 which remain xed, while the t-th tree f t is calculated. This process is made highly e -=))) +)) + =  $\textcircled{a}$  =  $\textcircled{a}$  ^): +,

WebWith these rates, a live finger will be rejected in about 1 in every 300 scans, and approximately 1 in every 16 fake fingers would be accepted. It is also common to use a "spoof reject" rate, which is the converse of the false accept rate; in this case, 94%. A highly secure design might have false reject and accept rates of 1.6% and 2%

#### **General Guidance on PDF Bundles - Judiciary**

into one image. • If you scanned double-sided, select …

#### **Blue Cross and Blue Shield Service Benefit Plan**

WebCombine with Medicare to cut costs Even though you pay a premium for Part B and your Service Beneft. Plan coverage, when you combine them, we eliminate your other out-of-pocket costs (deductibles, copays and coinsurance) for covered medical services. You would still need to pay for prescriptions, but for Standard and Basic Option, we reduce

## **The 3D Model Acquisition Pipeline**

WebFor all but the simplest objects, multiple range scans must be acquired to cover the whole object's surface. The individual range images must be aligned, or registered, into a common coordinate system so that they can be integrated into a single 3D model. In high-end systems registration may be performed by **Leica Nova MS50**

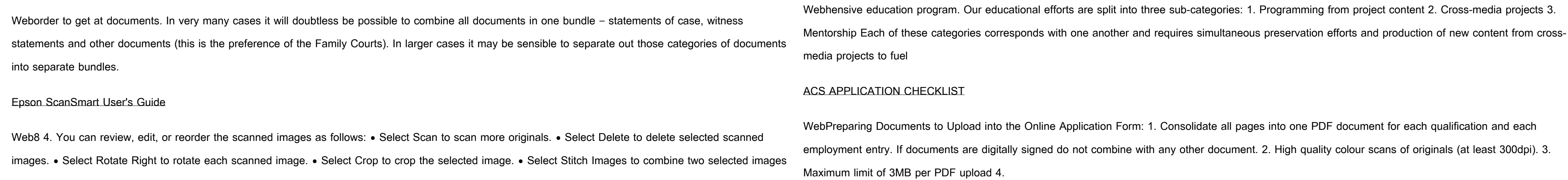

Webwith 3D laser scans and the scans tied into total station measurements. The Leica Nova MS50 allows the user to decide on-site which measurement technology to use to fulfil his mea-surement tasks. The results are available directly in the field, for example the volume of a stockpile derived from point clouds which have been scanned with the Leica

# Elysium PRO Titles with Abstracts 2019-20

Webchallenged by the radiological heterogeneity of the computed tomography scans and the variable sizes of lung nodules, we put forward a multi-resolution convolutional neural network (CNN) to extract features of various levels and resolutions from different depth layers in the network for classification of lung nodule candidates.

# **arXiv:2211.05143v1 [hep-ph] 9 Nov 2022 luminosity.**

, +

# THE MAP FOUNDATION